A [FRET line](http://www.fret.at/glossary/fret-line/) is a projection of a parameterized model to a set of single-molecule [FRET](http://www.fret.at/glossary/fret/) observables. Such [FRET](http://www.fret.at/glossary/fret/) experiment typically jointly determined the fluorescence weighted average lifetime of the donor  $\langle \tau \rangle_f$  in the presence of an acceptor and the [FRET efficiency](http://www.fret.at/glossary/fret-efficiency/), E, for every molecule. Next, a multidimensional frequency histogram of these parameters integrates the detected particles. Often, such histograms are called [MFD](http://www.fret.at/glossary/mfd/) histograms. The feature image shown to the top of this post displays a set of [FRET](http://www.fret.at/glossary/fret/) lines of normally distributed donor-acceptor distances. The red and the blue line ranging from [FRET](http://www.fret.at/glossary/fret-efficiency/) [efficiency](http://www.fret.at/glossary/fret-efficiency/) zero to one corresponds to static [FRET](http://www.fret.at/glossary/fret/) lines. Static [FRET](http://www.fret.at/glossary/fret/) lines depend on the average donor and acceptor separation distance for a single state. The red line corresponds "broad" and the blue line to "narrow" donor-acceptor distance distributions. Below I will outline how to calculate a [FRET line](http://www.fret.at/glossary/fret-line/) in ChiSurf.

## **Calculation via ChiSurf**

A [FRET line](http://www.fret.at/glossary/fret-line/) describes the relationships among the [FRET efficiency,](http://www.fret.at/glossary/fret-efficiency/) E, and the fluorescence weighted average lifetime for the change of a given parameter of a model function. Here, we will make use of the scripting capabilities of ChiSurf to generate a [FRET line](http://www.fret.at/glossary/fret-line/) for a wormlike-chain model, WLC-model. In ChiSurf such [FRET](http://www.fret.at/glossary/fret/) lines are calculated the most straightforward way by first creating a new "fit" with the model of interest. Thus, the first step is to load a "dummy" dataset and by creating a new "fit" using the model of interest

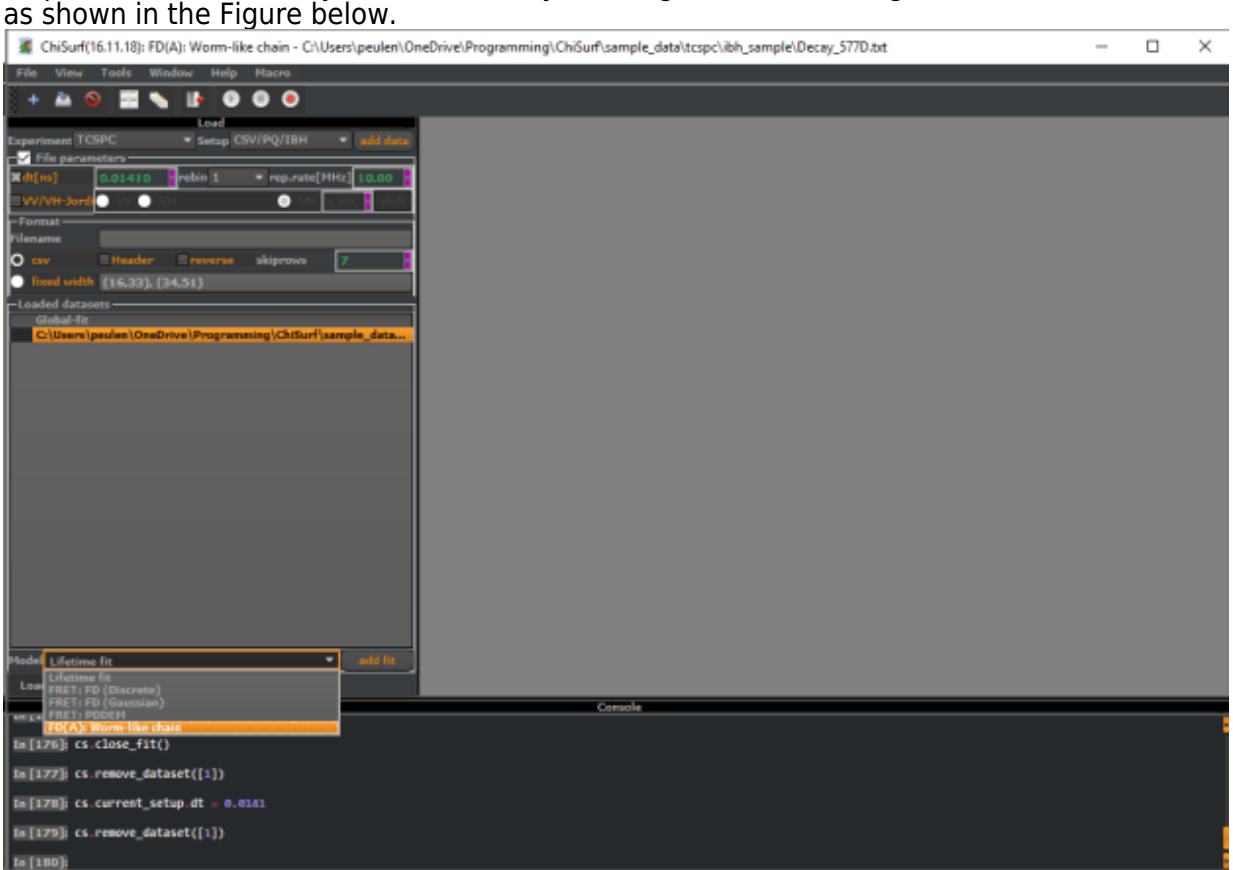

Next, adjust all parameters of the model. In this tutorial, ChiSurf will exclusively calculate the [FRET](http://www.fret.at/glossary/fret/) lines based on the distribution of the fluorescence lifetimes. Hence, nuisance parameters as the time shift, the non-fluorescence background, etc., will not contribute. In the given an example the fraction of [FRET](http://www.fret.at/glossary/fret/) inactive molecules "dOnly" is initially 0.2. Change this value to zero. Next, enable the console of ChiSurf for access to the scripting capabilities. On the figure above the console is shown in the lower part of the window. Finally, paste the script below into the console. This script will iteratively change the 'length' parameter of the WLC-model and gathers the fluorescence weighted average lifetime and the [FRET efficiency](http://www.fret.at/glossary/fret-efficiency/) in the arrays fl and fe.

pa = cs.current\_fit.model.parameters\_all\_dict['length']  $model = cs.curr$  $ent$   $fit$ .model

```
fl = list()fe = list()
scan_range = npu.linspace(0.001, 1000, 100)
for \overline{v} in scan_range:
  pa.value = \overline{v} fe.append(model.transfer_efficiency)
 fl.append(model.fluorescence_averaged_lifetime)
p.plot(fl, fe)
np.savetxt('c://temp//out.txt',np.vstack([scan_range, fl, fe]).T)
```
Finally, the script plots the dependence of these two parameters on the command line as shown below and saves the pair of parameters to the file c:\temp\out.txt. To use this script

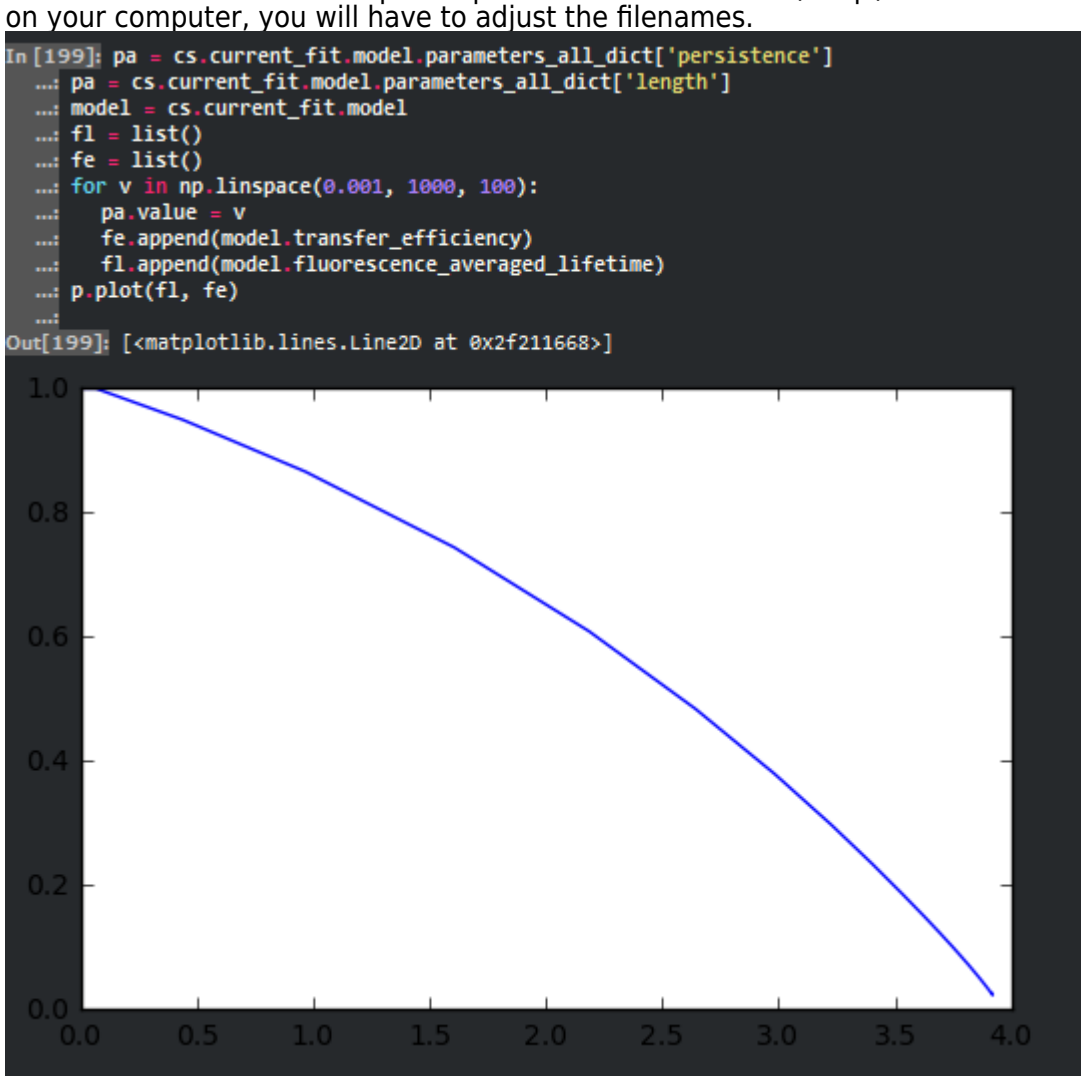

## **Calculation in Numpy**

It is straightforward to calculate a [FRET line](http://www.fret.at/glossary/fret-line/) numerically in Numpy. A [FRET line](http://www.fret.at/glossary/fret-line/) relates the fluorescence weighted average lifetime  $\langle \tau \rangle_f$  and the [FRET efficiency,](http://www.fret.at/glossary/fret-efficiency/)  $E$ . The fluorescence weighted average lifetime is given by the following integral:  $$$ \$ \langle \tau \rangle\_f = \int t \cdot f(t) dt / \int f(t) dt\$\$

Here,  $f(t)$  is the fluorescence intensity decay. If  $f(t)$  can be approximated by a sum of exponential decays, the integral  $\int f(t)dt$  in the bounds from zero to infinity is given by  $$$ \$\$ \int f(t) dt = \sum x\_i \tau\_i\$\$

where  $\tau_i$  are fluorescence lifetimes with the corresponding species fraction  $x_i$ . Similarly, the integral  $\int t \cdot f(t) dt$  is given by the sum

```
$ \int t \cdot f(t) dt = \sum x i \tau i^2$$
```

```
 FRET lines.
As a first step, a distance distribution is calculated. Here, a linear axis "rda" is defined by
the function "np.linspace" as a vector. For this vector, a function calculated the distance
distribution p(RDA) is calculated. Every element of the distance vector relates to a FRET
efficiency and a fluorescence lifetime. The functions "fret2avfret" and "tau2tauf" calculate
for the distance distribution p(RDA) the corresponding average fluorescence lifetime and
the average FRET efficiency, respectively. Next, a parameter defining the distance
distribution, for a static FRET line the mean donor-acceptor distance and for a dynamic
FRET line the fraction of a state, is varied. This variation results in a list relating the FRET
efficiency to the fluorescence averaged lifetime. Finally, this list is plotted to yield a FRET
line.
import numpy as np
import pylab as p
# Definition of normal distribution and Gaussian chain distribution
pdf_norm = lambda x, mean, sigma: np.exp(-(x-
mean)**2/(2*sigma**2))/np.sqrt(2*np.pi*sigma**2)
pdf_mix = lambda x, m1, s1, m2, s2, x1: 0.5 * (x1 * pdf_norm(x, m1,
s1)^-+ (1-x1) * pdf_norm(x, m2, s1)rda2fret = lambda rda, r0: 1./(1+(rda/r0)**6.)rda2tau = lambda rda, tauD0, r0: (1-rda2fret(rda, r0))*tauD0
tau2taux = lambda x, tau: np.dot(x,tau) / np.sum(x)
fret2avfret = lambda x, fret: np.dot(x, fret) / np.sum(x)
tau2tauf = lambda x, tau: np.dot(x,tau**2) / tau2taux(x,tau) /
np.sum(x)tau00 = 4.0r\theta = 52.0sigma = 16.0r \ddot{a} = np.linspace(0, 250, 250)fret_efficiency = rda2fret(rda, r0)
tau = rda2tau(rda, tauD0, r0)
# Calculation of a static FRET line
av_fret = list()
ta\bar{u} f = list()
scan range = np.linspace(5, 250, 500)
for \overline{m} rda in scan range:
  x =pdf norm(rda, m_rda, sigma)
  tau_f.append(tau2tauf(x, tau))
  av Tret.append(fret2avfret(x, fret efficiency))static fret = av fret
static tau = tau f
# Calculation of a dynamic FRET line
m1 = 40m2 = 60s1 = s2 = sigmaav_fret = lišt()ta\bar{u} = list()
scan range = np.linspace(0, 1, 100)
for \overline{x}1 in scan_range:
  x = pdf_matrix(\bar{r}da, m1, s1, m2, s2, x1) tau_f.append(tau2tauf(x, tau))
 av_fret.append(fret2avfret(x, fret_efficiency))
dynamic_fret = av_fret
dynamic_tau = tau_f
p.plot(dynamic_tau, dynamic_fret)
```
p.plot(static\_tau, static\_fret) The python script shown above generates two [FRET](http://www.fret.at/glossary/fret/) lines, a static and a dynamic [FRET line.](http://www.fret.at/glossary/fret-line/) The figure below displays these [FRET](http://www.fret.at/glossary/fret/) lines as blue and green line, respectively.

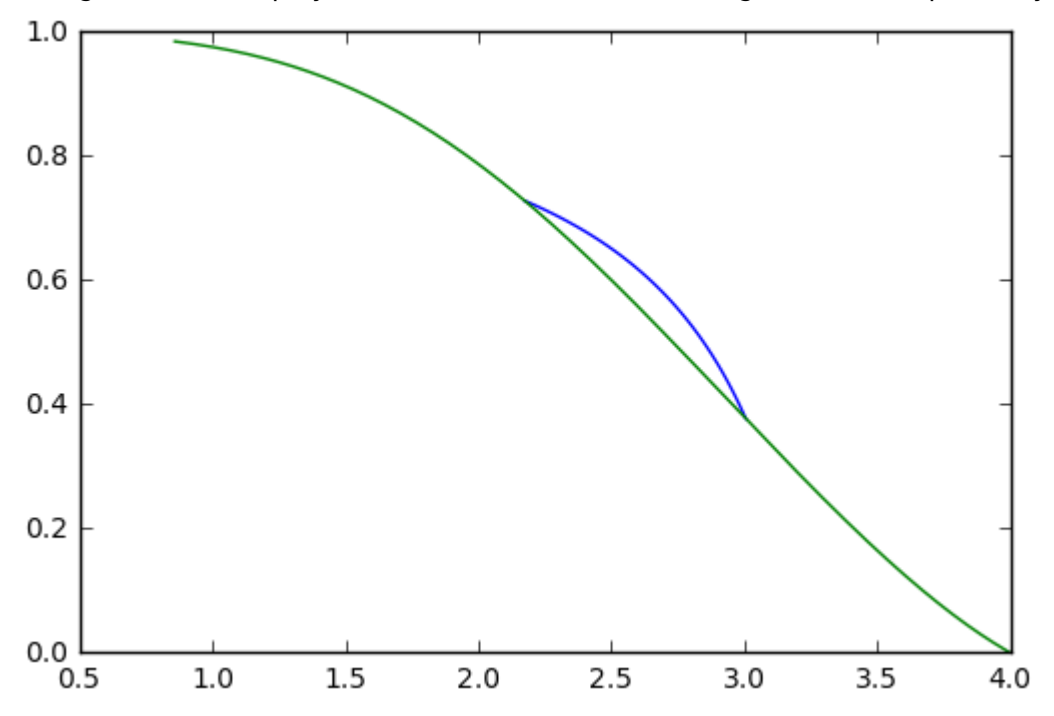